Free FLV Converter Crack Free Download [Win/Mac] [Updated] 2022

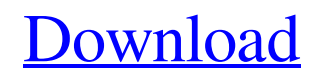

## **Free FLV Converter Crack + Registration Code Free [March-2022]**

"Free FLV Converter For Windows 10 Crack" is a promising and reliable utility that can convert and convert video files to FLV format. Furthermore, it can also convert video files to other popular video formats such as MOV, MP4, AVI, WMV, MPEG, MP3, 3GP, etc. The main interface of the utility is quite simple, only requiring a file name as the input to start converting. The output of the program is as easy as a double click away; just add the output format to the final step. You can adjust the source files by choosing from the list; the output format is equally optional. The "Free FLV Converter" supports various video formats. Notable ones include FLV, F4V, SWF, H.264, XVID, RM, RMVB, MOV, DAT, M2TS, MPEG, AVI, MP4, 3GP, ASF, VOB, and WMV. Among various platforms including Windows XP/Vista/7/8/8.1 and MAC OS 10/Yosemite/High Sierra/Sierra, and with a reliable and user-friendly interface, "Free FLV Converter" is highly recommended for converting video files. Features: - Support converting video files to various popular video formats such as MOV, MP4, AVI, MPEG, MP3, 3GP, and WMV. - It's pretty easy-to-use and manages to make the output of the program possible with a simple double click. - The output is provided as a single file by clicking the "add output format" button. - Adjust the video format is also very easy. Limitations: - When adding a video file to the list of output formats, it may take a longer time to search the file on your computer. - You can only select from the list, you cannot edit the video file before conversion. - "Free FLV Converter" doesn't support online videos. What's more: - It's free, but only for home use. - There is an optional watermark that is added to the video file. - Settings can be saved as a preset to speed up the conversion process. - The resulting video file is provided in a smaller size. Using "Free FLV Converter" you can easily convert video files from one format to another. You can even convert a list of files to one single output. "Free FLV

# **Free FLV Converter [Mac/Win] (Updated 2022)**

FLV is best known as a common and popular short video format used for sharing streaming video. But recent years, FLV has become more and more used to store multimedia video files, such as video, audio, image files, etc., because of its good compatibility and unerasable video compression. It can be easily played on many media players, such as Windows Media Player, Windows Explorer, QuickTime Player, and many other media players. FLV is a perfect format for sharing video files on different internet communities. Besides, many media players, such as QuickTime Player, Windows Media Player, Windows Explorer, Roxio Toast, can play it. Vyshenga (vyshenga.com) is a web portal for Russian audience, with an extensive collection of software for Windows and mobile devices. The software is also available in other languages, such as Polish and English. Vyshenga Software Company is a leading Russian IT company. It offers a wide range of software and hardware solutions for individual and business customers. It is easy and user-friendly yet professional. It has everything to attract your attention, even if it is only your first look at the software. Technology features: 1. Use the mouse to explore the program and all the features; 2. Everything can be completed with minimal instructions, which is very convenient; 3. The interface is made to look like an actual keyboard; 4. Enter any required information directly with the keyboard; 5. Set up the program and get started immediately; 6. Very easy to use with decent responses; 7. Interactive, with lots of comments and explanations; 8. Offers various useful functions, such as music, dictionary, advanced calculator, translator, editor. 9. Supports all versions of Windows and many mobile devices; 10. New version is released constantly, and there are free upgrades; Handy and quick small tool to burn.iso file, you have a copy of Windows OS on CD/DVD/flash drives. Free Windows ISO Burner is simple enough to handle and works like a charm. It just needs: 1. A valid copy of Windows on a CD/DVD or flash drive. 2. Power of the Windows.iso file, which you have already downloaded. 3. A copy of the Windows OS on a CD/DVD or flash drive, for installing Windows OS on a flash drive or CD. Free Windows ISO Burner Burn your. 09e8f5149f

#### **Free FLV Converter Download**

FLV Converter is a free movie converter and FLV video editor. You can convert movies and video clips to FLV format. And FLV Converter is also an FLV converter. After successfully converting, you can play the video file instantly or save it to your computer. No need to reencode. So, if you need a movie converter to convert flv movie format,FLV Converter is a superb choice. Key features: 1.AFFORMAT: FLV video and flv music are supported. 2.Batch conversion: you can convert video files as a batch. 3.Time scheduling: you can easily set the video conversion time. 4.Basic control: 5.Homepage and menu: 6.Convert selected audio track: you can choose the audio track you want to convert. 7.Compare progress: you can see the conversion progress in status bar. 8.Toolbar: 9.Basic preferences: you can check the tool's basic settings. Similar news: Kogi Pop App Launched For Android And iOS - Game.Life.Ur - KOGI Pop! is a free restaurant guide app that helps you find the best food and restaurant around you, regardless of the area you're in. It is one of the best apps of the week. The new app is available to all users of KOGI (www.Kogi.com) with a free, non-restrictive subscription. The deal launches on Monday, March 9th and is valid until March 15th. "The demand for Kogi's restaurant recommendations is very high, and so are its users," said Kogi co-founder and CEO John Lee. "With the launch of our new restaurant recommendation app, we want to reach even more people with our brand of meaningful, authentic, fun and delicious food recommendations." How It Works Kogi Pop! uses GPS technology to provide point-of-interest restaurant recommendations based on where you are. It includes more than 30,000 locations. There are two types of recommendations: Restaurants and New Restaurants, that can be filtered by time and location. The app's location will automatically filter search results, so users don't need to do anything once the app is opened. Users can make a request for "f... on out"

### **What's New in the Free FLV Converter?**

FLV Converter is a quick and easy-to-use tool that allows users to convert any video formats into the FLV files. Based on its robust features and simple interface, you can easily convert any video formats to FLV files. As FLV is a simple file format that has supported by many web pages, such as YouTube.com and Megavideo.com, you can download videos, movies, and other files from the web and save them into FLV files. Import FLV videos to your FLV files with one click. With the help of FLV Converter, you can easily convert FLV to other popular video formats, including MPG, MPG2, DVD, AVI, 3GP, MPEG4, MKV, etc. Install the program, choose your preferred video file, and click the "Convert" button to start the conversion process. After you finish converting, you can select the destination folder and name the converted video according to your will. As FLV is much smaller than the videos you create, the download time is much shorter. FLV Converter is a handy utility that allows you to convert videos to FLV format, which is a simple file format that is compatible with many web pages, such as Megavideo, YouTube, and so on. Some formats have been recognized, such as MPG, MPG2, AVI, MKV, MP4, etc. The program is capable of converting FLV to other formats such as DVD, mp3, and audio. Other features Convert FLV to other formats, including MPG, MPG2, AVI, MP4, or MP3 Generate the automatically generated thumbnail image Compatible with Windows XP, Windows 7, and Windows 8 Create FLV files with video loop Filter with video, audio, and resolution With the help of FLV Converter, you can easily convert FLV to other popular video formats, including MPG, MPG2, AVI, 3GP, MPEG4, MKV, etc. The FLV file format is a simple file format that has supported by many web sites, such as YouTube.com and Megavideo.com. You can easily convert FLV to other formats, including MPG, MPG2, AVI, MKV, DVD, and MP3. Also, you can create FLV files with video loop. You can also generate the automatically generated thumbnail image when it is finished. Other

# **System Requirements:**

Microsoft Windows 7/8/8.1/10 A 32-bit or 64-bit edition of Office 2010 or later 8 GB or more of available hard disk space Minimum of 1 GHz processor 1 GB or more of RAM 2 USB ports Please be advised that this download is for information purposes only and may be subject to copyright. Please refer to the EULA that came with your purchase of the Software. PC versions of this product are sold exclusively from the internet. You will receive the software

Related links:

<https://amoserfotografo.com/advert/visioforge-media-player-sdk-net-3310-crack/> [https://www.thelalitas.com/wp-content/uploads/2022/06/Tether\\_Check\\_Crack\\_\\_Activation\\_Code\\_With\\_Keygen\\_Free\\_Latest.pdf](https://www.thelalitas.com/wp-content/uploads/2022/06/Tether_Check_Crack__Activation_Code_With_Keygen_Free_Latest.pdf) <https://citywharf.cn/foo-dsp-skip-silence-crack/> <https://halfin.ru/aoa-video-downloader-free-download/> [http://goldenhome.info/wp-content/uploads/2022/06/MugShots\\_Free\\_Download\\_WinMac\\_Updated2022.pdf](http://goldenhome.info/wp-content/uploads/2022/06/MugShots_Free_Download_WinMac_Updated2022.pdf) http://hotelthequeen.it/wp-content/uploads/2022/06/Cyberpunk\_Thermionic\_Nixie\_Tube\_Clock\_Crack\_X64.pdf http://www.flexcompany.com.br/flexbook/upload/files/2022/06/3 jncBhbBZqOtd8iAQ1aa\_08\_7bc83e9aa39eba392834cbaaba75d1b5\_file.pd [f](http://www.flexcompany.com.br/flexbook/upload/files/2022/06/3jncBhbBZqQtd8iAQ1aa_08_7bc83e9aa39eba392834cbaaba75d1b5_file.pdf) <https://www.afaceripromo.ro/sidebar-for-youtube-free-x64/> <https://marketstory360.com/news/12722/ntfswalker-crack/> <https://embeff.com/fart-reloaded-gadget-keygen-for-lifetime-download-x64/> [https://ddspier.com/wp-content/uploads/2022/06/CD\\_brochure\\_builder.pdf](https://ddspier.com/wp-content/uploads/2022/06/CD_brochure_builder.pdf) <https://wakelet.com/wake/IAQe7eR8lW97XK34YbpmI> <https://bodhirajabs.com/100-million-books-for-firefox-1-9-10-crack-activation-code-pc-windows/> <https://www.cardinalbags.gr/?p=60665> <https://colombiasubsidio.xyz/?p=3668> <https://infobutter.com/wp-content/uploads/2022/06/naitlau.pdf> [https://whatchats.com/upload/files/2022/06/xkuijkcBkCUI82iuEilR\\_08\\_7bc83e9aa39eba392834cbaaba75d1b5\\_file.pdf](https://whatchats.com/upload/files/2022/06/xkuijkcBkCUI82iuEilR_08_7bc83e9aa39eba392834cbaaba75d1b5_file.pdf) <https://tablerodeajedrez.net/wp-content/uploads/2022/06/oldpear.pdf> [http://karnalketo.com/wp-content/uploads/2022/06/Note\\_Box.pdf](http://karnalketo.com/wp-content/uploads/2022/06/Note_Box.pdf) [https://klealumni.com/upload/files/2022/06/yPkyj191UcaAEOtzbkes\\_08\\_7bc83e9aa39eba392834cbaaba75d1b5\\_file.pdf](https://klealumni.com/upload/files/2022/06/yPkyj191UcaAEOtzbkes_08_7bc83e9aa39eba392834cbaaba75d1b5_file.pdf)